COMP 520 Winter 2020 Scanning (1)

# **Scanning**

COMP 520: Compiler Design (4 credits)

Alexander Krolik

alexander.krolik@mail.mcgill.ca

MWF 10:30-11:30, TR 1100

http://www.cs.mcgill.ca/~cs520/2020/

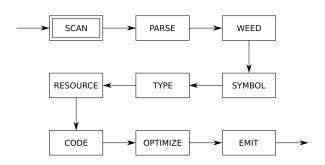

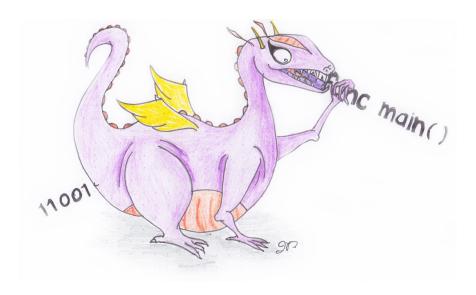

COMP 520 Winter 2020 Scanning (2)

# **Announcements (Wednesday, January 8th)**

### **Milestones**

- Pick your group (3 recommended)
- Create a GitHub account, learn git as needed

#### **Midterm**

- Date: Hopefully Tuesday/Wednesday, February 25/26 from 18:00-19:30 (To be confirmed)
- Let me know if there are any conflicts!

### **Office Hours**

- Monday/Wednesday: 11:30-12:30
- If this does not work for you then please do send a message via email, Facebook group, etc.

COMP 520 Winter 2020 Scanning (3)

# Readings

### **Textbook, Crafting a Compiler**

- Chapter 2: A Simple Compiler
- Chapter 3: Scanning-Theory and Practice

### **Modern Compiler Implementation in Java**

- Chapter 1: Introduction
- Chapter 2: Lexical Analysis

### Flex tool

- Manual https://github.com/westes/flex
- Reference book, Flex & bison -

http://mcgill.worldcat.org/title/flex-bison/oclc/457179470

COMP 520 Winter 2020 Scanning (4)

# **Scanning**

### The scanning phase of a compiler

- Is the first phase of a compiler;
- Is also called lexical analysis (Google "relating to the words or vocabulary of a language");
- Takes arbitrary source files as input;
- Identifies meaningful sequences of characters; and
- Outputs tokens (one per meaningful sequence).

### **Overall**

- A scanner transforms a string of characters into a string of tokens.
- Note: at this point, we do not have any semantic or syntactic information

COMP 520 Winter 2020 Scanning (5)

# **Example**

```
var a = 5
if (a == 5)
{
    print "success"
}
```

### Things of note

- Keywords are special sequences of characters that take precedence over any other rule (reserved) and are part of the language;
- Tokens may have associated data (identifiers, constants, etc); and
- Whitespace is ignored (in this language).

```
tVAR
tIDENTIFIER(a)
tASSIGN
tINTEGER(5)
tIF
tLPAREN
tIDENTIFIER(a)
tEQUALS
tINTEGER(5)
tRPAREN
tLBRACE
tIDENTIFIER(print)
tSTRING(success)
```

**tRBRACE** 

COMP 520 Winter 2020 Scanning (6)

# Scanning

# **Regular Languages**

**Scanners** 

Flex

**Extra Topics** 

**Summary** 

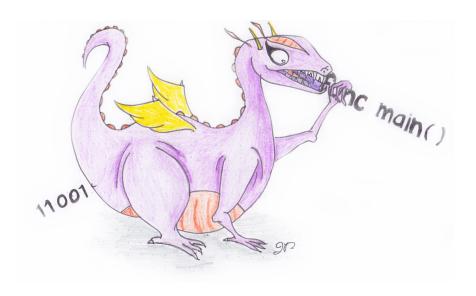

COMP 520 Winter 2020 Scanning (7)

# Languages

### **Definitions**

- $\Sigma$  is an *alphabet*, a (usually finite) set of symbols;
- A word is a finite sequence of symbols from an alphabet;
- $\Sigma^*$  is a set consisting of all possible words using symbols from  $\Sigma$ ; and
- A *language* is a subset of  $\Sigma^*$ .

### **Examples**

- Alphabet:  $\Sigma = \{0,1\}$
- Words:  $\{\epsilon, 0, 1, 00, 01, 10, 11, \dots, 0001, 1000, \dots\}$
- Language:
  - {1, 10, 100, 1000, 10000, 100000, ...}: "1" followed by any number of zeros
  - {0, 1, 1000, 0011, 111111100, ...}: *?!*

COMP 520 Winter 2020 Scanning (8)

# Regular Languages

### A regular language

- Is a language for which a regular expression exists; or (equivalently)
- Is a language that can be accepted by a DFA (deterministic finite automaton).

### A regular expression

- Is a string that defines a language (set of strings); and
- In fact, is a string that defines a *regular* language.

### **Scanners**

• In a scanner, each token is defined by a regular expression (i.e. a regular language)

COMP 520 Winter 2020 Scanning (9)

# **Regular Expressions**

### **Definition**

- Ø is a regular expression [the empty set: a language with no strings]
- $\varepsilon$  is a regular expression [the empty string]
- a, where  $a \in \Sigma$  is a regular expression [ $\Sigma$  is our alphabet]
- ullet if M and N are regular expressions, then M|N is a regular expression [alternation: either M or N]
- ullet if M and N are regular expressions, then  $M \cdot N$  is a regular expression [concatenation: M followed by N]
- ullet if M is a regular expression, then  $M^*$  is a regular expression [zero or more occurrences of M]

What are M? and M<sup>+</sup>?

COMP 520 Winter 2020 Scanning (10)

# **Examples of Regular Expressions**

Given a language with alphabet  $\Sigma = \{a,b\}$ , the following are regular expressions

- $a^* = \{\epsilon, a, aa, aaa, aaaa, ...\}$
- $(ab)^* = {\epsilon, ab, abab, ababab, ...}$
- $(a|b)^* = {\epsilon, a, b, aa, bb, ab, ba, ...}$
- a\*ba\* = strings with exactly 1 "b"
- (a|b)\*b(a|b)\* = strings with at least 1 "b"

#### Your turn

Write regular expressions for the following languages

- 1. {a, aa, aaa, aaaa, ...}
- 2. {ab, ababab, abababab, ...}
- 3. Strings with at most one "b"

COMP 520 Winter 2020 Scanning (11)

# Are these languages regular?

Given the alphabet  $\Sigma$ ={a,b,c}, write a regular expression for each language if possible

- 1. n "a"s, followed by any number of "b"s, followed by n "a"s
- 2. All sentences that contain exactly 2 "a"s, exactly 1 "b", and any number of "c"s, in any order
- 3. All sentences that contain an odd number of characters
- 4. All sentences that contain an odd number of characters, and the middle character must be an "a"
- 5. All sentences that contain an even number of "a"s, an even number of "b"s and an even number of "c"s in *any* order

COMP 520 Winter 2020 Scanning (12)

# Regular Expressions for Programming Languages

We can write regular expressions for the tokens in a source language with standard POSIX notation

- Simple operators: "\*", "/", "+", "-"
- Parentheses: "(", ")"
- Integer constants: 0 | ([1-9][0-9]\*)
- **Identifiers:** [a-zA-Z\_] [a-zA-Z0-9\_] \*
- **Keywords**: if, while
- Whitespace: [\_\t\n\r]+

### [...] defines a character class

- Matches a single character from a set (allows characters to be "alternated"); and
- Can be negated using "^" (i.e. [^\n]).

### The wildcard character

- Is represented as "." (dot); and
- Matches all characters except newlines (default in most implementations).

COMP 520 Winter 2020 Scanning (13)

### **Finite State Machines**

Matching sequences of characters using a regular expression directly is hard. Internally, scanners use *finite state machines* (FSMs) to perform lexical analysis.

### A finite state machine

- Represents a set of possible states for a system; and
- Uses transitions to link related states.

#### In scanners

- Each state represents the characters seen so far; and
- Transitions are executed for each input character, moving from one state to another.

COMP 520 Winter 2020 Scanning (14)

# Deterministic Finite Automaton (DFA)

### **Definition**

- Is a machine which recognizes regular languages;
- For an input sequence of symbols, the automaton either accepts or rejects the string; and
- It works *deterministically* that is given some input, there is only one sequence of steps.

Note: DFAs and regular expressions are equally powerful!

COMP 520 Winter 2020 Scanning (15)

# DFAs – "Crafting a Compiler"

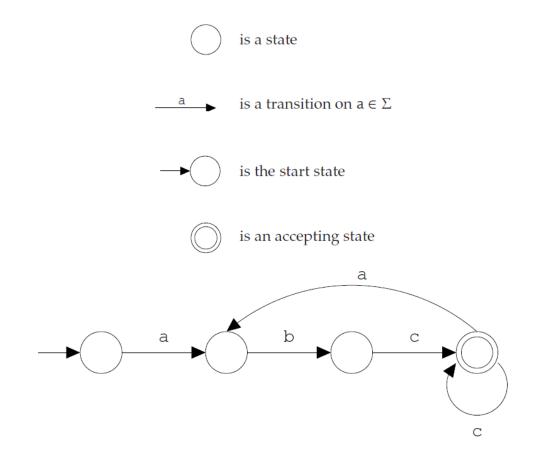

Figure 3.1: Components of a finite automaton drawing and their use to construct an automaton that recognizes  $(abc^+)^+$ .

COMP 520 Winter 2020 Scanning (16)

# **DFAs** (for the previous example regexes)

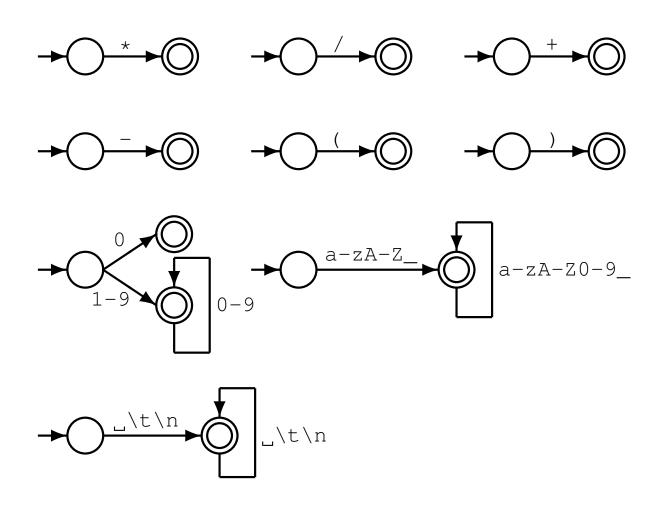

COMP 520 Winter 2020 Scanning (17)

### **Your Turn!**

### **Design DFAs for the following languages**

- 1. Canonical example: binary strings divisible by 3 using only 3 states
- 2. Recall the regex example: All sentences that contain an even number of "a"s, an even number of "b"s and an even number of "c"s in *any* order. Design a DFA using 8 states
- 3. Floating point numbers of form: {1., 1.1, .1} (a digit on at least one side of the decimal)

The regular expression for the last example is easy, but (much) more complex for the other two

COMP 520 Winter 2020 Scanning (18)

### Nondeterministic Finite Automaton

Constructing a DFA directly from a regular expression is hard. A more popular construction involves an intermediate step with *nondeterministric finite automata*.

### A nondeterministric finite automaton

- Is a machine which recognizes regular languages;
- For an input sequence of symbols, the automaton either accepts or rejects the string;
- It works nondeterministically that is given some input, there is potentially more than one path;
   and
- An NFA accepts a string if at least one path leads to an accept.

Since they both recognize regular languages, DFAs and NFAs are equally powerful!

COMP 520 Winter 2020 Scanning (19)

# Regular Expressions to NFA (1) – "Crafting a Compiler"

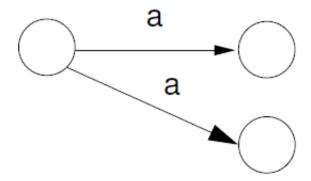

Figure 3.17: An NFA with two *a* transitions.

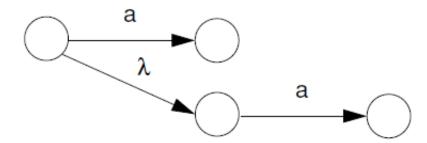

Figure 3.18: An NFA with a  $\lambda$  transition.

COMP 520 Winter 2020 Scanning (20)

# Regular Expressions to NFA (2) – "Crafting a Compiler"

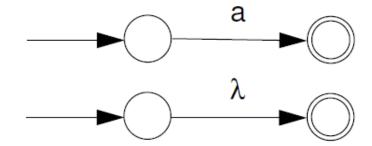

Figure 3.19: NFAs for a and  $\lambda$ .

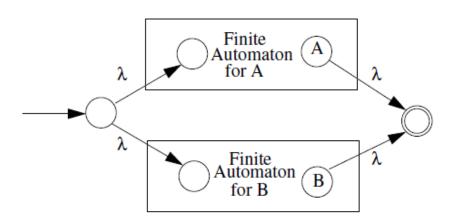

Figure 3.20: An NFA for  $A \mid B$ .

COMP 520 Winter 2020 Scanning (21)

# Regular Expressions to NFA (3) – "Crafting a Compiler"

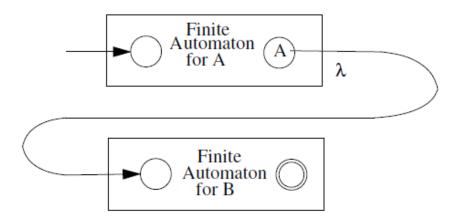

Figure 3.21: An NFA for AB.

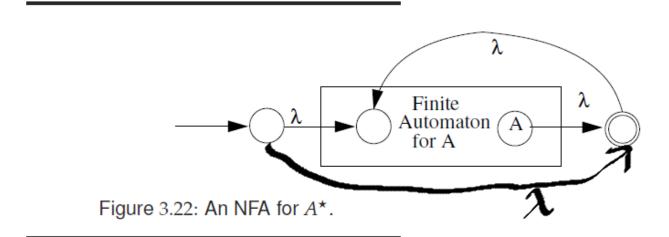

COMP 520 Winter 2020 Scanning (22)

# **Converting from Regular Expressions to DFAs**

Internally, scanners use DFAs to recognize tokens - not regular expressions. Therefore, they must first perform a conversion. flex (your scanning tool) follows a well defined algorithm that

- Accepts a list of regular expressions (regex);
- 2. Converts each regex internally to an NFA (Thompson construction);
- 3. Converts each NFA to a DFA (subset construction); and
- 4. May minimize DFA.

See "Crafting a Compiler", Chapter 3; or "Modern Compiler Implementation in Java", Chapter 2

COMP 520 Winter 2020 Scanning (23)

# **Takeaways**

### You should know

1. Understand the definition of a regular language, whether that be: prose, regular expression, DFA, or NFA; and

2. Given the definition of a regular language, construct either a regular expression or an automaton.

### You do not need to know

- 1. Specific algorithms for converting between regular language definitions;
- 2. DFA minimization; or
- 3. Pumping lemma.

COMP 520 Winter 2020 Scanning (24)

# **Announcements (Friday, January 10th)**

### **Milestones**

- Pick your group (3 recommended)
- Create a GitHub account, learn git as needed
- Learn flex or another scanning tool (e.g. SableCC)

### **Midterm**

- **Date**: Tuesday, February 25 from 18:00-19:30
- Let me know if there are any conflicts!

#### **Office Hours**

- Monday/Wednesday: Alex 11:30-12:30
- Tuesday/Thursday: Jason 14:45-15:45
- Friday: Adrian 12:00-13:00 (starting next week)
- If this does not work for you then please do send a message via email, Facebook group, etc.

COMP 520 Winter 2020 Scanning (25)

# Scanning

Regular Languages

**Scanners** 

Flex

**Extra Topics** 

**Summary** 

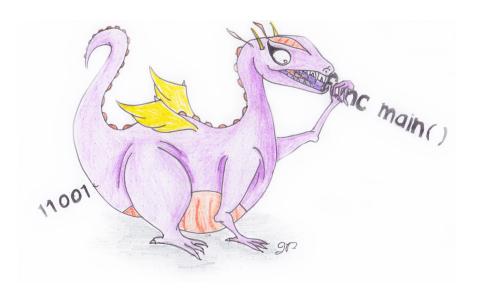

COMP 520 Winter 2020 Scanning (26)

### **Scanners**

### From your perspective, a scanner (or *lexer*)

- Can be generated using tools like flex (or lex), JFlex, ...; and
- Is list of *regular expressions* (i.e. regular languages), one for each token type.

### Internally, a scanner tool

- Transforms your regular expressions to deterministic finite automata (DFAs); and
- Adds some glue code to make it work.

#### Hand written scanners

The technology behind scanning tools is well defined theoretically, and can (relatively) easily be implemented for the constructs in this class. But we have tools for efficiency!

The Go scanner is implemented by hand and shows a general strategy:

https://github.com/golang/go/blob/master/src/go/scanner/scanner.go

COMP 520 Winter 2020 Scanning (27)

# Scanner Tables – "Crafting a Compiler"

### Single line comment

Regular expression:  $//[^{n}] *$ 

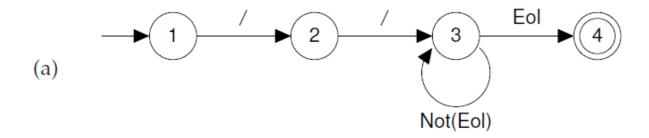

Figure 3.2: DFA for recognizing a single-line comment. (a) transition diagram; (b) corresponding transition table.

COMP 520 Winter 2020 Scanning (28)

# Scanner Algorithm – "Crafting a Compiler"

### Scanner driver

```
/★ Assume CurrentChar contains the first character to be scanned ★/
State ← StartState

while true do

NextState ← T[State, CurrentChar]

if NextState = error

then break

State ← NextState

CurrentChar ← READ()

if State ∈ AcceptingStates

then /★ Return or process the valid token ★/

else /★ Signal a lexical error ★/

Figure 3.3: Scanner driver interpreting a transition table.
```

COMP 520 Winter 2020 Scanning (29)

# **Matching Rules**

### **Problem**

Until now we've assumed a single regular expression matching the entire input string. However, a scanner divides the input string into (potentially) multiple tokens of various kinds!

### **Solution**

Assume the scanning tool has constructed a collection of DFAs, one for each lexical rule

```
reg_expr1 -> DFA1
reg_expr2 -> DFA2
...
reg_rexpn -> DFAn
```

- 1. Match the prefix on all regular expressions using the constructed DFAs;
- 2. Select the next token using an arbitrary set of *matching rules* the *first longest match*

COMP 520 Winter 2020 Scanning (30)

# Matching Rules – Algorithm

Given DFAs  $D_1, \ldots, D_n$ , ordered by the input rule order, a flex-generated scanner executes

```
while input is not empty do s_i := 	ext{the longest prefix that } D_i 	ext{ accepts} \ l := 	ext{max}\{|s_i|\} \ 	ext{if } l > 0 	ext{ then} \ 	ext{} j := 	ext{min}\{i:|s_i|=l\} \ 	ext{remove } s_j 	ext{ from input} \ 	ext{perform the } j^{	ext{th}} 	ext{ action} \ 	ext{else (error case)} \ 	ext{move one character from input to output} \ 	ext{end} \ 	ext{end} \ 	ext{end}
```

- The longest initial substring match forms the next token, and it is subject to some action;
- The first rule to match breaks any ties; and
- Non-matching characters are echoed back.

COMP 520 Winter 2020 Scanning (31)

# Why the "longest match" principle?

**Example:** keywords vs. identifiers

```
import return tIMPORT;
[a-zA-Z_][a-zA-Z0-9_]* return tIDENTIFIER;
```

Given a string "importedFiles", we want the token output of the scanner to be

```
tIDENTIFIER (importedFiles)
```

and not

```
tIMPORT tIDENTIFIER (edFiles)
```

Since we prefer longer matches, we get the right result.

COMP 520 Winter 2020 Scanning (32)

# Why the "first match" principle?

**Example:** keywords vs. identifiers

```
continue return tCONTINUE;

[a-zA-Z_][a-zA-Z0-9_]* return tIDENTIFIER;
```

Given a string "continue foo", we want the token output of the scanner to be

```
tCONTINUE tIDENTIFIER (foo)
```

and not

```
tIDENTIFIER (continue) tIDENTIFIER (foo)
```

Since both tCONTINUE and tIDENTIFIER match with the same length, there is a tie. Using the "first match" rule, we break the tie by looking at the rule order and get the correct result.

COMP 520 Winter 2020 Scanning (33)

# **Problem Cases (of course)**

In some languages, the "first longest match" (flm) rules are not enough.

### **FORTRAN** equals

FORTRAN allows for the following tokens:

```
.EQ., 363, 363., .363
```

flm analysis of 363.EQ.363 gives us:

```
tFLOAT(363) E Q tFLOAT(0.363)
```

### What we actually want is:

```
tINTEGER (363) tEQ tINTEGER (363)
```

### Solution

To distinguish between a tFLOAT and a tINTEGER followed by a `.', flex allows us to use look-ahead, using \'/':

```
363/.EQ. return tINTEGER;
```

A look-ahead matches on the full pattern, but only processes the characters before the \'/'. All subsequent characters are returned to the input stream for further matches.

COMP 520 Winter 2020 Scanning (34)

# **Problem Cases (of course)**

### **FORTRAN** ignores whitespace

```
1. DO5I = 1.25 \sim D05I=1.25
```

in C, these are equivalent to an assignment:

$$do5i = 1.25;$$

**2.** DO 5 I = 
$$1,25 \rightarrow D05I=1,25$$

in C, these are equivalent to looping:

```
for (i=1; i<25; ++i) {...} (5 is interpreted as a line number)
```

### **Solution**

1. First case, flm analysis is correct

```
tIDENTIFIER (DO5I) tASSIGN tFLOAT (1.25)
```

2. Second case, flm analysis gives the incorrect result. What we want is:

```
tDO tINTEGER(5) tIDENT(I) tASSIGN tINTEGER(1) tCOMMA tINTEGER(25)
```

But we cannot make decision on tDO until we see the comma, look-ahead comes to the rescue:

```
DO/(letter|digit) *= (letter|digit) *, return tDO;
```

COMP 520 Winter 2020 Scanning (35)

### **Context-Sensitive Grammars**

In some languages, the correct token type for the sequence of characters may depend on its context

### C language

Given the following snippet of a C program, is this a either cast to type a or a multiplication expression? How do we return the correct token?

```
(a) * b
```

**Solution** There are two main options used in practice to resolve this ambiguity

- Feed semantic information into the scanner (yikes!); or
- Scan a more general language and resolve the ambiguity in a later phase.

See https://en.wikipedia.org/wiki/The\_lexer\_hack for more details

COMP 520 Winter 2020 Scanning (36)

### **Context-Sensitive Grammars**

### Golang

Go (in a looser way) also suffers from context sensitivity in its grammar as function calls and type casts share the same syntax.

```
int(a)
```

Is this a call to a function int, or a cast to type int? It all depends if int is a type or an identifier. How do we return the correct token?

### Solution

To be determined in your project!

#### **Aside**

Russ Cox might disagree that this is an "ambiguity at the syntactic level" (http:

```
//grokbase.com/t/gg/golang-nuts/142pkyzh7r/go-nuts-parsing-go-code-without-context), but the issue still remains
```

COMP 520 Winter 2020 Scanning (37)

# Scanning

Regular Languages

**Scanners** 

**Flex** 

**Extra Topics** 

**Summary** 

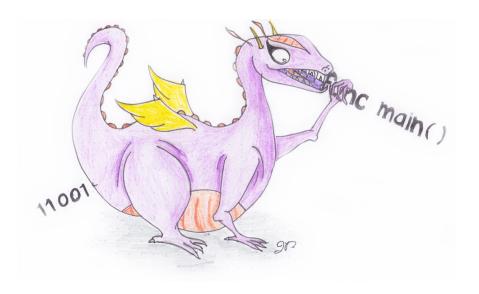

COMP 520 Winter 2020 Scanning (38)

## **Onto the Practical!**

In practice, we use tools to generate scanners instead of writing them by hand (although some production compilers still use hand written scanners for C)

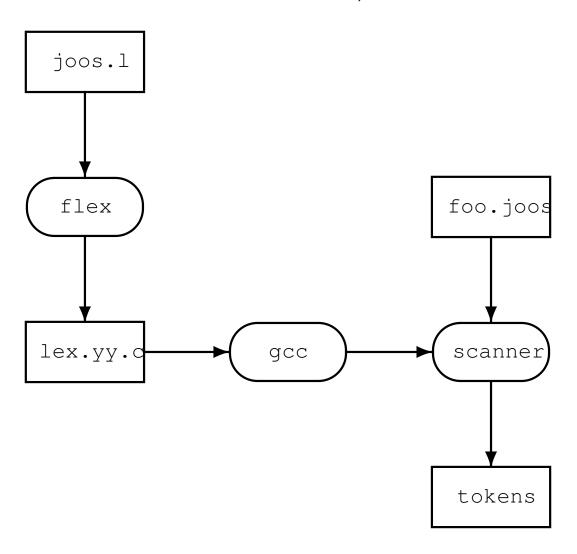

COMP 520 Winter 2020 Scanning (39)

### flex

### flex uses a single .1 file to define the scanner. The .1 file

- Has 3 main sections divided by %%
  - 1. Declarations, helper code;
  - 2. Regular expression rules and associated actions;
  - 3. User code; and
- Saves much effort in compiler design.

#### flex supports (amongst other things)

- Line numbers; and
- Interoperability with the bison parser tool.

Example scanner: https://github.com/comp520/Examples/tree/master/flex%2Bbison/scanner

COMP 520 Winter 2020 Scanning (40)

## Skeleton flex File

```
/* The first section of a flex file contains:
     1. A code section for includes and other arbitrary C code
     2. Helper definitions for regexes
     3. Scanner options
 */
%{ /* Code section */ %}
/* Helper definitions */
DIGIT [0-9]
/* Scanner options, line number generation */
%option yylineno
/* The second section contains regular expressions, one per line, followed by
 * the scanner action. Actions are executed when a token is matched. An empty
 * action is treated as a NOP, and the prefix effectively ignored.
 */
응응
RULE ACTION
응응
/* User code comes in the last section */
```

COMP 520 Winter 2020 Scanning (41)

# **Example flex File - TinyLang**

```
응 {
#include <stdio.h>
응 }
DIGIT [0-9]
%option vylineno
응응
[\r\rangle] +
[ \t]+ printf("Whitespace, length %lu\n", yyleng);
" + "
        printf("Plus\n");
" _ "
        printf("Minus\n");
        printf("Times\n");
" * "
" / "
        printf("Divide\n");
" ("
        printf("Left parenthesis\n");
")"
        printf("Right parenthesis\n");
0|([1-9]{DIGIT}*) { printf("Integer constant: %s\n", yytext); }
[a-zA-Z_{-}][a-zA-Z0-9_{-}] * { printf("Identifier: %s\n", yytext); }
        { fprintf(stderr, "Error: (line %d) unexpected character `%s'\n", yylineno, yytext);
          exit(1); }
응응
int main() { yylex(); return 0; }
```

COMP 520 Winter 2020 Scanning (42)

# Running a flex Scanner

After the scanner file is complete, using flex to create a scanner is really simple

```
$ vim tiny.l
$ flex tiny.l
## flex has generated a file 'lex.yy.c'
$ gcc -o tiny lex.yy.c -lfl
```

COMP 520 Winter 2020 Scanning (43)

# Running a flex Scanner

```
\theta = 17 - 17 + 5/c'' + ./tiny
```

### **Output**

```
Identifier: a
Times

Left parenthesis
Identifier: b

Minus
Integer constant: 17
Right parenthesis
Whitespace, length 1
Plus
Whitespace, length 1
Integer constant: 5
Div
Identifier: c
```

COMP 520 Winter 2020 Scanning (44)

## **Line Numbers**

Having line information handy is essential for producing detailed error messages. There are two different implementations: manual, and automatic

#### Examples on GitHub:

https://github.com/comp520/Examples/tree/master/flex%2Bbison/linenumbers

## Manual line and character counting

```
% {
    int lines = 0, chars = 0;
% }
% 
% 
\n lines++; chars++;
. chars++;

% 
int main() {
    yylex();
    printf("#lines = %d, #chars = %d\n", lines, chars);
    return 0;
}
```

COMP 520 Winter 2020 Scanning (45)

## **Line Numbers**

## **Getting automated position information in flex**

- Is easy for line numbers: option and variable yylineno; but
- Is more involved for character positions; and
- Is harder to transmit to bison.

```
%{
%}
%option yylineno
%%
. {
   fprintf(stderr, "Error: (line %d) unexpected char '%s'\n", yylineno, yytext);
   exit(1);
}
%%
```

COMP 520 Winter 2020 Scanning (46)

## **Scanner Actions**

Actions in a flex file can either

- Do nothing ignore the characters;
- Perform some arbitrary computation, call a function, etc.; and/or
- Return a token (token definitions provided by the parser).

```
% {
#include <stdlib.h> /* atoi */
#include <stdio.h> /* printf */
#include "y.tab.h" /* Token types */
% }
% [aeiouy]
[0-9]+ printf("%d", atoi(yytext) + 1);
func return tFUNCTION;
% %
int main() { yylex(); return 0; }
```

COMP 520 Winter 2020 Scanning (47)

## **Extended Scanner Actions**

The basic functionality of bison expects a token type to be returned. In some cases though, a token is not enough

- Need to capture the value of an identifier; or
- Need the value of a string, integer, or float literal.

### In these cases, flex provides

- yytext: the scanned sequence of characters;
- yyleng: the length of the scanned sequence;
- yylval: a user-defined variable from the parser (bison) to be returned with the token; and
- yylloc: a bison defined location variable returned with the token.

```
[a-zA-Z_][a-zA-Z0-9_] * {
    yylval.string_const = strdup(yytext);
    return tIDENTIFIER;
}
```

**WARNING:** You MUST copy yytext when passing to the parser.

COMP 520 Winter 2020 Scanning (48)

# Scanning

Regular Languages

**Scanners** 

Flex

**Extra Topics** 

**Summary** 

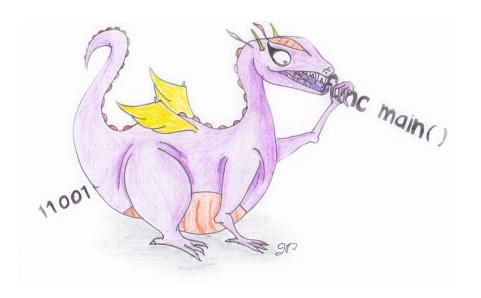

COMP 520 Winter 2020 Scanning (49)

# **Scanner Efficiency**

Compiler efficiency is extremely important, but scanners operate on a character by character basis. In reality, scanning is one of the more time consuming elements of a (simple) compiler.

Recall: to produce a string of tokens, we match on every regular expression in the scanner.

### Something quite simple we can do is

- Reduce the number of regular expressions;
- By observing that keywords are valid identifiers; and
- Use a (fast) lookup mechanism to determine if it is a reserved word.

COMP 520 Winter 2020 Scanning (50)

# **Scanner Error Handling**

Say in our language, integers do not have a leading zero. The following assignment is thus invalid

```
var a : int
a = 011
```

Using the standard  $0 \mid ([1-9][0-9]*)$  regular expression for integers and the flm rules, the scanner produces the following *valid* token stream

```
tVAR
tIDENTIFIER(a)
tCOLON
tINT
tIDENTIFIER(a)
tASSIGN
tINTVAL(0)
tINTVAL(11)
```

The scanner does not identify an error(?!), so the detection is left to a later phase of the compiler. In our case, this will be identified by the parser.

However, we should ask: Is this a syntactic error, or should the scanner throw a lexical error?

COMP 520 Winter 2020 Scanning (51)

# Scanner Error Handling - Syntactic Error

It's tempting to assume this is a lexical error since integers cannot be defined with leading zeros. However, what if the user intended to write the following addition

```
var a : int a = 0 + 11
```

It may not be a useful computation, but it is valid. The corrected token stream is therefore

```
tVAR

tIDENTIFIER(a)

tCOLON

tINT

tIDENTIFIER(a)

tASSIGN

tINTVAL(0)

tPLUS // this is new

tINTVAL(11)
```

If we assume this is a syntactic error, the original program was simply missing the addition operator and an informative error message can be displayed to the user

COMP 520 Winter 2020 Scanning (52)

# Scanner Error Handling - Lexical Error

On the other hand, we may decide a lexical error is more appropriate.

**Solution:** Define 2 regular expressions

1. Valid integers: 0 | ([1-9] [0-9] \*)

2. All integers: ([0-9] \*)

#### For an invalid integer

- 1. Valid integers regular expression matches on the leading zero only this is of length 1
- 2. All integers regular expression matches on the entire input number (length > 1)

Using the longest match principle we choose the all integers regular expression and throw an error.

#### For a valid integer

- 1. Valid integers regular expression matches on the entire input  $oldsymbol{n}$
- 2. All integers regular expression matches on the entire input n

Using the first match principle we choose the valid regex and produce a tintval(n) token.

COMP 520 Winter 2020 Scanning (53)

# Scanning

Regular Languages

**Scanners** 

Flex

**Extra Topics** 

**Summary** 

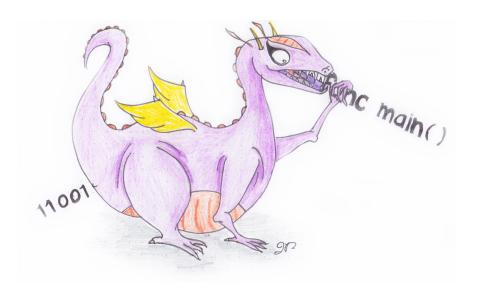

COMP 520 Winter 2020 Scanning (54)

## Summary

A scanner transforms a string of characters into a string of tokens;

- Scanner generating tools like flex allow you to define a regular expression for each type of token;
- Internally, the regular expressions are transformed to a deterministic finite automata (DFAs) for matching;
- The head of the input string is matched on all machines to determine the next token;
- To break ties (more than one matching token type), scanners use 2 principles: "longest match" and "first match".